## **Ring3 API Hook Scanner крякнутая версия Скачать бесплатно**

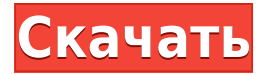

**Ring3 API Hook Scanner Crack + Download For Windows [April-2022]**

Сканер хуков API Ring3 используется для сканирования хуков API Ring3 из любого процесса и обнаружения их в памяти или дереве вызовов зараженного процесса. Для их обнаружения он использует технику двоичного поиска во всех режимах пользователя и ядра. Ring3 API Hook Scanner можно использовать для сканирования таких процессов, как проводник, winlogon, winlogon.exe, хосты, explorer.exe и т. д. Ring3 API Hook Scanner — это инструмент, используемый программным обеспечением для защиты от вирусов и безопасности (AVS), например :

Антивирус Касперского, Антивирус F-Secure, ESET Internet Security и т. д. Подробности : Ring3 API Hook Scanner может обнаруживать хуки пользовательского режима, а также хуки режима ядра. Он использует метод бинарного поиска во всех режимах пользователя и ядра, чтобы проверить, не был ли внедрен какойлибо хук в память или дерево вызовов процесса. Подробнее о: Ring3 API Hook Scanner Функции Ring3 API Hook Scanner: • Обнаруживает все действительные и недействительные перехватчики API Ring3, указанные пользователем в следующем порядке. • Обнаруживает перехватчики ядра и пользовательского режима. • Обнаруживает как статические, так и

динамически выделяемые перехватчики пользовательского режима. • Работает, даже если процесс завершил и собрал объект, содержащий перехватчики. Обнаруживает перехватчики для всех вызовов Ring3 (все вызовы CX пользователя, все вызовы CX ядра, перехват всех вызовов CX пользователя, перехват всех вызовов CX ядра,...)». ¢ Поддерживает многопоточность. Скорость сканирования очень высока. Интерфейс этого инструмента на основе графического интерфейса делает весь процесс очень простым. Сканер хуков R3 API не использует редактор реестра или параметры командной строки. для установки.

Регистрация не требуется. Интерфейс R3 API Hook Scanner на основе графического интерфейса действительно удобен и прост в освоении. Автоматические обновления предоставляются разработчиком. Система кэширования внутренней базы данных, которая хранит все записи и их статус для удобного доступа. Система кэширования внутренней базы данных, в которой хранятся все записи и статус для удобного доступа. • Поддерживает любые версии Windows (Windows 2000, Windows XP, Windows Vista,...). • После установки он будет работать для всех будущих обновлений. • Ring3 API Hook Scanner может работать как в

автономном, так и в онлайн-режиме (требуется подключение к Интернету при загрузке обновлений базы данных).

**Ring3 API Hook Scanner Crack + [2022]**

Ring3 API Hook Scanner — бесплатная утилита для сканирования хуков пользовательского режима. Это удобно для обнаружения бэкдоров, установленных хакерами, троянов, вирусов, червей и других вредоносных программ. Он делает это путем сканирования API-хуков Ring3, это может происходить разными способами, например: Ring 3

API Hooks в C++ Windows API if(::GetUserObjectHook((HANDLE)pid,reg hook,userdata)) -> Подобно приведенному выше коду, этот, скорее всего, будет использоваться в качестве бэкдора. Ring 3 API Hooks в JAVA JNI (собственный интерфейс Java) если (System.getProperty("java.vm.specificati on.version").startsWith("1.8")){ // включить необязательный JNI De/Encoding System.setProperty("java.nio.charset", "UTF-8"); // включить необязательный JNI De/Encoding System.setProperty("java.nio.charset", "UTF-16"); System.setProperty("java.nio.charset", "UTF-8");

System.setProperty("java.nio.charset", "UTF-16"); } если (hookscan.isInit()) hookscan.clean(); //удаляем временные файлы трассировки hookscan.addHooks(); //добавляем текущий процесс в объект hookscan hookscan.runProcess(); //запускаем текущий процесс как сканирование if(hookscan.result) //возврат результата; if(hookscan.result=="Нет хуков пользовательского режима"){ Система.выход(0); } ОПЦИЯ CMD LINE: используйте -h для короткого использования командной строки СИНТАКСИС Синтаксис сканера хуков Ring3 API: Требуется: \c option \c pid (идентификатор процесса) Пример: Ring3 API Hook Scanner.exe -c "\c 5". Сканер хуков Ring3 API ПОМОЩЬ

Справка Ring3 API Hook Scanner: -c: \c option \c pid (идентификатор процесса) -a \a (ascii) - опция ASCII; Опции: «C» для очистки, «T» для трассировки и «S» для дампа. -н (decimal) - десятичный вариант; Варианты: 'N' для истинного и 'F' для ложного. -б \ 1eaed4ebc0

Он отслеживает процесс в режиме реального времени и сообщает вам, есть ли в процессе какие-либо хуки или нет. Он не обеспечивает обработку данных на основе бинарного поиска, что является дорогостоящим. Вам не нужно предоставлять информацию о статическом адресе, поскольку Ring3 достаточно умен, чтобы динамически определять адрес хуков. Вы можете запустить его в режиме администратора и просканировать систему, чтобы убедиться, что все окна исправлены. Вы можете настроить его для сканирования только выбранных окон. Примечание.

Он не создает файл shutdown.lock. Ring3 API Hook Scanner Версия: 1.0.0 Технические характеристики: Системные Требования: Windows XP SP3, Vista, 7, 8, 8.1, 10 ЦП: >=1,5 ГГц Оперативная память: >=2 ГБ Обратите внимание: для сканирования HOOK в режиме ядра вам потребуется физический регистрационный ключ DEP. Пожалуйста, убедитесь, что вы осведомлены о рисках, связанных с наличием регистрационного ключа DEP в вашей системе. Обратите внимание: если вы хотите сканировать только выбранные окна процессов, вы можете просто ввести значения PID в поле списка окон (URL и IMG для окна). Скачать Ring3 API

Hook Scanner бесплатно Вот подробные характеристики сканера хуков Ring3 API: Основные характеристики сканера хуков Ring3 API: Легко использовать Гибкие правила и фильтры Умные сканеры Мониторинг процессов в реальном времени Гибкие правила и фильтры Он поставляется с обширной базой данных правил, чтобы гарантировать, что будет обнаружено только максимальное количество ловушек. Это также позволяет вам определять свои собственные правила для расширения базы данных. Он предоставляет фильтры для ограничения размера, типа и местоположения хуков. Каждое правило состоит из двух частей:

Любой хук может быть ограничен следующими фильтрами: Имя API Секция полиэтилена Идентификатор сканирования Опкод Функциональность Любой хук может быть ограничен следующими фильтрами: Имя API Секция полиэтилена Функциональность Он предоставляет набор элементов управления для настройки правил подключения. Вы также можете настроить свои собственные правила, выбрав имя и описание. В результате вам будет очень легко создавать свои собственные правила.

Идентификатор сканирования и код операции Он предоставляет набор элементов управления для настройки правил подключения.

Инструмент для сканирования всех запущенных процессов или конкретных исполняемых файлов и проверки наличия у них каких-либо перехватчиков API. Он может сканировать все запущенные процессы и обнаруживать хуки пользовательского режима. Он предоставляет возможность сканировать только процессы, перечисленные в списке PID или именах процессов. Подробнее на: Это инструмент, предназначенный для получения информации о программах Звездных врат США (проект «Пегас», проект «Икар» и т. д.), такой как имена и контактная информация,

данные, относящиеся к датам запуска, миссиям запуска, местоположению и другим деталям. Средство проверки пакетов — это инструмент, который сканирует ваши папки на наличие найденных ошибок и сообщает вам, где находятся ошибки, и дает вам инструкции по их устранению. Средство проверки пакетов — удобный инструмент для всех, у кого есть компьютер. Он очень популярен среди компьютеров и вирусов. Приложение, работающее как прокси или агент туннелирования. Он скрывает ваш интернет-трафик, перенаправляя его через удаленный VPN или проксисервер SOCKS5. Он также может кэшировать ваш трафик для

повышения производительности. Отлично, если вы находитесь на брандмауэре. Вы можете использовать его в качестве прокси для HTTP, HTTPS, FTP или Socks5. Вы также можете использовать это для туннелирования трафика ARP. Он работает с любой программой, которая говорит по HTTP или SOCKS (например, в Windows вы должны использовать proxy.exe -server 10.8.8.8 -port 8888). Chameleon — это многоцелевой набор инструментов, который позволяет расширить функциональность вашего графического инструментария. Вместо редактирования файла конфигурации для изменения параметра Chameleon предлагает

графический интерфейс для изменения этих параметров. Также включено полное решение Visual Studio 2005. Утилита для скачивания пакетов. Он разработан, чтобы облегчить вам использование этого инструмента. Все, что вам нужно сделать, это ввести имя вашей zipпапки, чтобы найти zip-файлы. Когда вы найдете свои zip-файлы, вы просто нажимаете на них, и они автоматически извлекаются. Этот инструмент создан разработчиком, написавшим патч для мыши.Это позволяет вам исправить проводник Windows, чтобы меню выключения не появлялось при щелчке мыши. Используйте мышь вместо клавиши, чтобы начать отключение. PSMAKPlus

— это небольшая утилита, призванная помочь людям более эффективно использовать свой компьютер с Windows. Он предназначен для системных администраторов, людей, которым нужно работать с большим количеством документов, и для профессионалов, пытающихся завершить

1. Интернет-соединение для установки. 2. Core 2 Duo с тактовой частотой 2,0 ГГц или AMD Phenom X3 или выше. 3. 2 ГБ ОЗУ или больше. 4. Microsoft Windows 7 Домашняя или Профессиональная (32-разрядная). 5. 1 ГБ свободного места на жестком диске. 6. DirectX 9 или более поздняя версия. 7. Для аппаратного ускорения графики требуется драйвер 3Dграфики. 8. Беспроводное подключение к Интернету 2G. 9. Настоятельно рекомендуется владение английским языком. 10. Бесплатная загрузка System Mechan

## Related links: